# Money Back Guarantee

Vendor: CompTIA

Exam Code: 220-702

**Exam Name:** CompTIA A+ Practical Application (2009 Edition)

Version: Demo

## **100%** Money Back **Guarantee**

#### **QUESTION NO: 1**

When installing additional memory in a notebook computer, the MOST important point to

remember is:

**A.** the chip installed in the expansion slot has to have the same capacity as the chip already installed.

B. memory chips are not plug and play; special drivers will be required.

**C.** the chip has to be seated properly and locked down to be detected.

**D.** the chip in the primary slot has to be the same or bigger size than the chip in the expansion slot.

#### Answer: C Explanation:

#### **QUESTION NO: 2**

Which of the following BEST describes the general meaning of a warning in one of the Event

Viewer logs?

- A. An Informational message on successful or failed audit actions.
- B. An issue that will not prevent the basic function of the computer.
- C. An informational message from the Windows Firewall.
- **D.** An urgent issue that warns the user through a screen pop-up.

Answer: B Explanation:

#### **QUESTION NO: 3**

Which of the following Microsoft encryption software provides the HIGHEST level of security for

PCs running Windows Vista Enterprise or Ultimate Vista?

A. NTFS

- B. Windows Defender for Vista
- **C.** BitLocker drive encryption

D. EFS

Answer: C Explanation:

#### **QUESTION NO: 4**

When using Device Manager, a yellow QUESTION NO: mark indicates which of the following?

- A. Device conflict
- B. Device is removed
- C. Device has not been digitally signed
- D. No device driver found

Answer: D Explanation:

#### **QUESTION NO: 5**

Windows XP Professional was remotely installed on a workstation overnight. The next day, the customer states the workstation is attempting to reinstall the OS again. Which of the following actions should be taken to use the installed OS?

- A. Press F8 to go to the Advanced Startup Options and select Boot Windows Normally.
- **B.** Reinstall the OS adding the /s option to the command (e.g. setup.exe /n /s).
- **C.** Go to the BIOS and change the boot order to use the hard drive.
- **D.** Use RegEdit32 to edit the registrys GUI\_run\_once option.

Answer: C Explanation:

#### **QUESTION NO: 6**

A user has a toolbar installed that appears to be connected to Spyware. Which of the following is the BEST way to remove it?

- A. Go into the BIOS and disable the toolbar.
- B. Boot using the Last Known Good Configuration option.
- C. Boot into Safe Mode and remove browser helper objects.
- D. Go into the BIOS and run a virus scan.

Answer: C Explanation:

#### **QUESTION NO: 7**

Which of the following commands is used to delete the entire contents of drive D: quickly?

**A.** format c: /a:512 **B.** format d: /c **C.** format d: /x

D. format d: /q

Answer: D Explanation:

#### **QUESTION NO: 8**

Users are reporting their machines are losing connection to a central server during off hours, causing some processes that run after hours to stop. Which of the following commands would BEST confirm the problem?

A. ping -l 10000
B. ipconfig /showclassid
C. ping -t
D. ipconfig /registerdns

Answer: C Explanation:

#### **QUESTION NO: 9**

In a 64-bit Windows operating system, which of the following directories is created twice, once for 32-bit applications and once for 64-bit applications?

A. C:\Documents and Settings
B. C:\Windows
C. C:\Program Files
D. C:\Users

Answer: C Explanation:

#### **QUESTION NO: 10**

A Windows XP system locks up after the GUI starts to load. The system will start in Safe Mode. The Event Viewer reports that a driver failed to load. Which of the following methods would help diagnose the problem?

- A. Enable boot logging. In Safe Mode, read the ntbtlog.txt file.
- **B.** In Safe Mode, run the sigverif utility.
- **C.** Restart the system from the OEM recovery CD; do a full restore.
- D. In Safe Mode, run the driverquery utility.

Answer: A Explanation:

#### **QUESTION NO: 11**

A technician is attempting to get into the BIOS and they are being prompted for a password.

Which of the following can clear the BIOS password? (Select TWO).

- A. Pull the CMOS battery.
- **B.** Pull the 20/24 pinconnector from the main board.
- C. Short the reset circuit near the RAM.
- **D.** Use the appropriate jumper on main board.
- E. Use the reset button on the front panel.

Answer: A,D Explanation:

#### **QUESTION NO: 12**

A Windows XP system stops booting with the error message NTLDR is missing. Which of the following is the BEST resolution for this problem?

A. fixmbr
B. Perform a clean install of Windows XP.
C. fixboot
D. Format and restore the system.

Answer: C Explanation:

#### **QUESTION NO: 13**

A client has a problem with one of the workstations serial ports. Which of the following tools will diagnose the problem?

- A. Loop back plug
- B. Crossover cable
- C. Power supply tester
- D. Cable tester

Answer: A Explanation:

#### **QUESTION NO: 14**

A technician would like to create a spanned volume on two basic disks. Which of the following steps must be completed?

- A. Create a RAID 0 set.
- **B.** Format the drive as FAT32.
- **C.** Create a striped set.
- **D.** Convert the basic disks to dynamic.

Answer: D

#### **Explanation:**

#### **QUESTION NO: 15**

Which of the following is true regarding the number of volumes that can be created on a basic disk? (Select TWO).

- A. Using NTFS, the limit is sixty-four.
- B. Using FAT32, the limit is thirty-two.
- C. Without extended partitions, the limit is four.
- **D.** Using either FAT or NTFS, the limit is three.
- E. With extended partitions, there is no limit.

Answer: C,E Explanation:

### Money Back Guarantee

To Read the Whole Q&As, please purchase the Complete Version from Our website.

### **Trying our product !**

- ★ 100% Guaranteed Success
- ★ 100% Money Back Guarantee
- ★ 365 Days Free Update
- ★ Instant Download After Purchase
- ★ 24x7 Customer Support
- ★ Average 99.9% Success Rate
- ★ More than 69,000 Satisfied Customers Worldwide
- ★ Multi-Platform capabilities Windows, Mac, Android, iPhone, iPod, iPad, Kindle

#### **Need Help**

Please provide as much detail as possible so we can best assist you. To update a previously submitted ticket:

100%

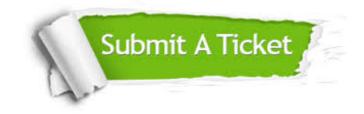

One Year Free Update Free update is available within One Year after your purchase. After One Year, you will get 50% discounts for updating. And we are proud to boast a 24/7 efficient Customer Support system via Email. Money Back Guarantee To ensure that you are spending on quality products, we provide 100% money back guarantee for 30 days from the date of purchase.

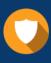

We respect customer privacy. We use McAfee's security service to provide you with utmost security for your personal information & peace of mind.

Security & Privacy

#### Guarantee & Policy | Privacy & Policy | Terms & Conditions

Any charges made through this site will appear as Global Simulators Limited. All trademarks are the property of their respective owners.

Copyright © 2004-2015, All Rights Reserved.